## Inhaltsverzeichnis

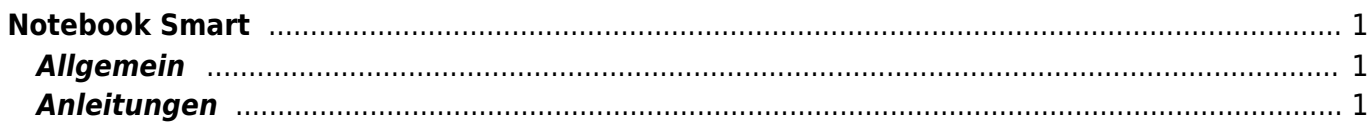

## <span id="page-2-0"></span>**Notebook Smart**

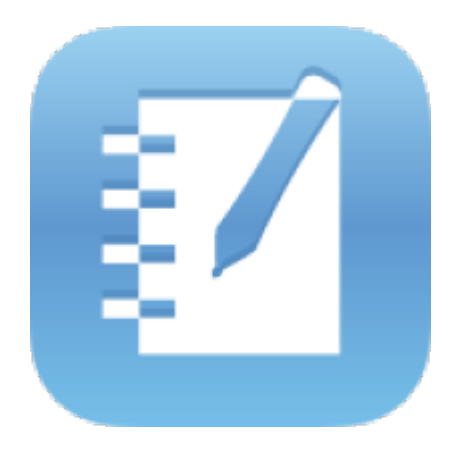

## <span id="page-2-1"></span>**Allgemein**

Notebook Smart ist für interaktive Wandtafeln entwickelt worden, um Inhalte an der Wandtafel zu projezieren.

Doch eigentlich ist es eine Präsentations-App, die sich zum Herstellen von komplexen Folien eignet. Die vielen Funktionen ermöglichen gar, ein interaktives Lehrmittel zu schreiben.

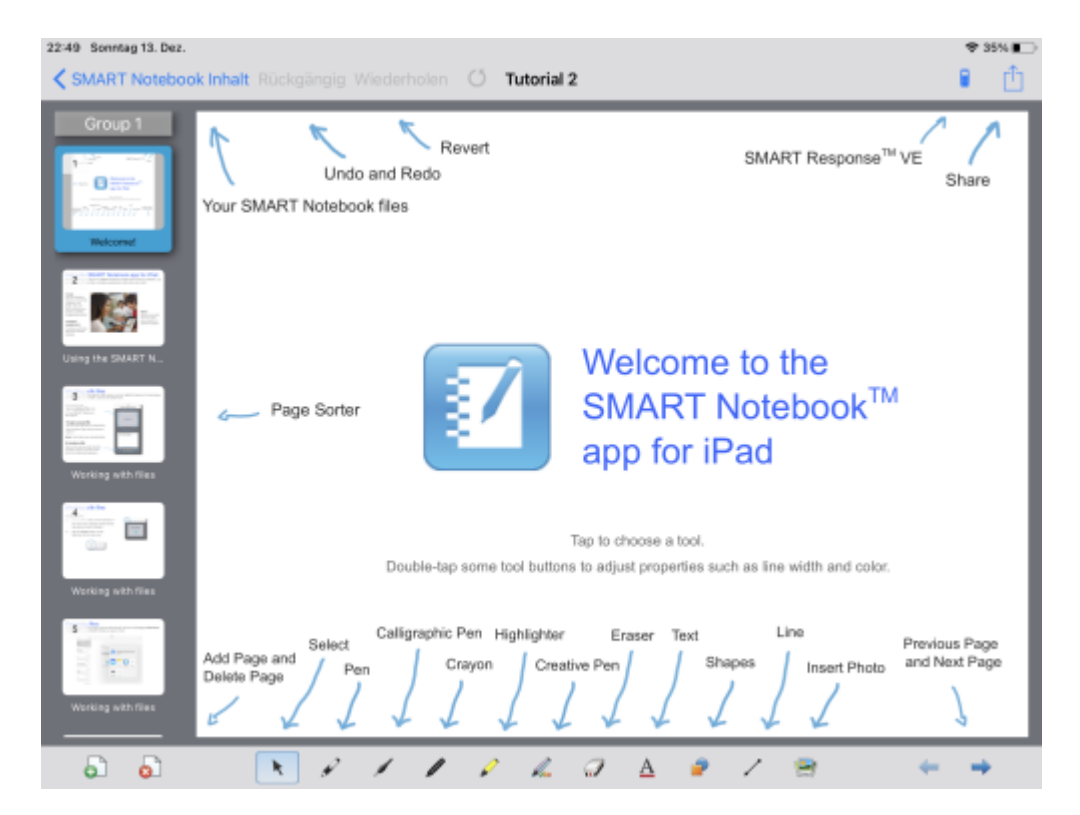

## <span id="page-2-2"></span>**Anleitungen**

Die Datei "Tutorial" in der Notbook App erklärt die wichtigsten Funktionen.

From: <https://wiki.hedingen.schule/>- **Wiki der Schule Hedingen**

Permanent link: **[https://wiki.hedingen.schule/doku.php?id=ipad\\_apps:notebooksmart](https://wiki.hedingen.schule/doku.php?id=ipad_apps:notebooksmart)**

Last update: **2022/02/14 11:24**